# **DESENVOLVIMENTO DE PROGRAMAS EM PYTHON PARA USO COMO FERRAMENTA DIDÁTICA EM FÍSICA 2**

*Rafael Galdino Dias<sup>1</sup> , Jéssica Fleury Curado<sup>2</sup> , Eliane de Fátima Chinaglia<sup>3</sup> 1,2,3 Departamento de Física, Centro Universitário FEI unieradias@fei.edu.br; echinaglia@fei.edu.br*

*Resumo:* Existem diversas ferramentas que podem ser usadas para absorver conhecimentos importantes e capacitar os alunos no aprendizado da programação. Dessa forma, o projeto foi pensado com o objetivo de criar simulações relacionadas aos tópicos vistos em Física 2 utilizando o Python. A ideia é a integração das simulações com as práticas experimentais nas aulas de laboratório e discussão de conceitos nas aulas de teoria, onde a realização de experiências relacionadas ao movimento oscilatório poderá ser discutido e comprovado com o auxílio dos programas.

#### *1. Introdução*

Em pesquisa realizada no início do 1<sup>°</sup> semestre de 2022, alunos das disciplinas de Física 1 e 2 responderam a um questionário perguntando sobre a motivação da utilização do Python e o seu nível de conhecimento acerca da linguagem. Na Física 1, obtivemos 214 respostas de um total de 375 alunos. Na Física 2 foram 72 respostas de um total de 237 alunos.

Quando perguntado se o aluno tinha algum conhecimento sobre Python, a grande maioria respondeu que não tinha nenhum nível de familiaridade com essa linguagem, principalmente o aluno ingressante na instituição. Porém quando perguntado se havia interesse no uso do Python para o desenvolvimento de programas e projetos na área de Física, a grande maioria se mostrou disposta a aprender essas funções para trabalhar com os problemas vistos na Física e em outras áreas da engenharia. Os resultados podem ser vistos na figura 1.

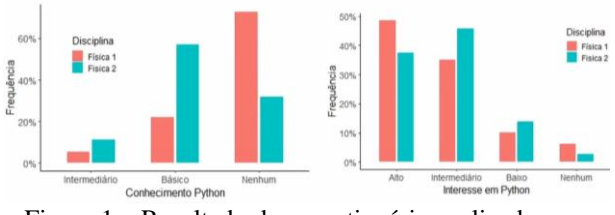

Figura 1 – Resultado dos questionários aplicados em Física 1 e 2.

Com as respostas adquiridas através desses questionários foi possível identificar a prioridade nos tópicos de desenvolvimento do projeto com a devida atenção para as áreas de integração dos programas em Python e a sua utilização pelos alunos da disciplina de Física, visando facilitar a interação e o aprendizado dos conceitos a serem abordados.

#### *2. Metodologia*

O desenvolvimento do projeto teve início com a ideia da criação de programas interativos no qual o usuário poderia definir os parâmetros propostos nos modelos do movimento harmônico simples (MHS), movimento harmônico amortecido (MHA) e oscilações Forçadas para observar a solução gráfica do movimento. Para isso, foram utilizadas algumas bibliotecas como o Numpy [2], o Pandas [3] e o Matplotlib [4].

Para o MHS foram criados 3 programas distintos. O primeiro gera os gráficos da posição, velocidade e aceleração em função do tempo para valores de massa do objeto (m) e constante elástica da mola (k) inseridos pelo usuário. Esses gráficos permitem verificar como esses parâmetros (m e k) influenciam nessas 3 grandezas. O segundo, apresenta o gráfico das energias potencial, cinética e mecânica em função do tempo. O terceiro programa compara duas oscilações com diferentes condições iniciais para o movimento com o objetivo de analisar a amplitude e a constante de fase.

Para o MHA foi criado um único programa que permite a definição dos parâmetros de entrada para duas simulações diferentes no mesmo gráfico. Com isso, é possível analisar todos os tipos de movimentos como o subamortecido, o superamortecido e o criticamente amortecido e observar as diferenças entre eles de acordo com os parâmetros iniciais escolhidos (m e k), além da intensidade da força de atrito.

Para as oscilações forçadas temos 3 programas, o primeiro está relacionado com as oscilações forçadas sem amortecimento, onde o usuário pode entrar com os valores de m, k, amplitude e frequência de oscilação da força externa para comprovar o comportamento através da análise e da interpretação do resultado gráfico. O segundo programa está relacionado com as oscilações forçadas com amortecimento, onde é utilizada a mesma abordagem da simulação anterior, porém, com a inserção da constante de amortecimento que muda completamente o resultado final do movimento. O terceiro programa está relacionado com a medida da amplitude de oscilação no estado estacionário de uma simulação definida pelo usuário para diferentes valores de frequência externa, o que permite a obtenção da curva de ressonância de um determinado sistema.

### *3. Resultados*

A figura 2 apresenta os gráficos de posição, velocidade e aceleração em função do tempo para a entrada dos valores da massa do objeto e constante elástica da mola.

A figura 3 apresenta os gráficos das energias potencial, cinética e mecânica em função do tempo utilizando os mesmos parâmetros de entrada da figura 2.

A figura 4 apresenta os resultados de duas oscilações com diferentes condições iniciais para o movimento, onde é possível ver os valores de entrada para os

parâmetros definidos, o gráfico gerado e o cálculo da posição para um instante de tempo escolhido.

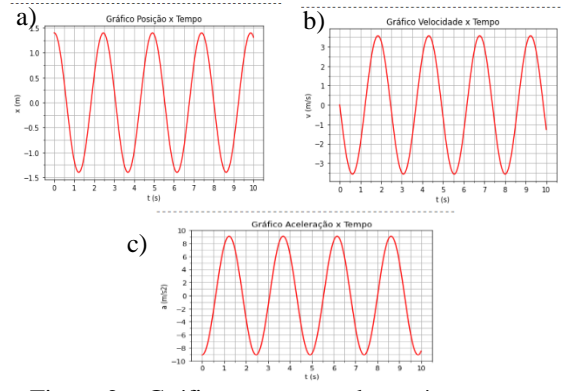

Figura 2 – Gráficos correspondentes às equações de movimento do MHS. (a)  $x(t)$ , (b)  $v(t)$  e (c)  $a(t)$ .

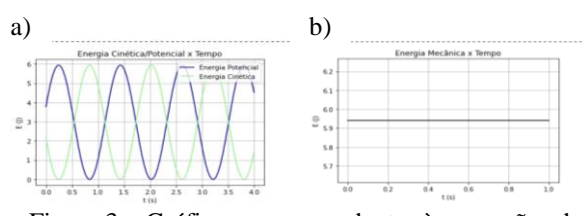

Figura 3 – Gráficos correspondentes às equações de energia do MHS. (a) Ep(t), Ec(t) e (b) Em(t).

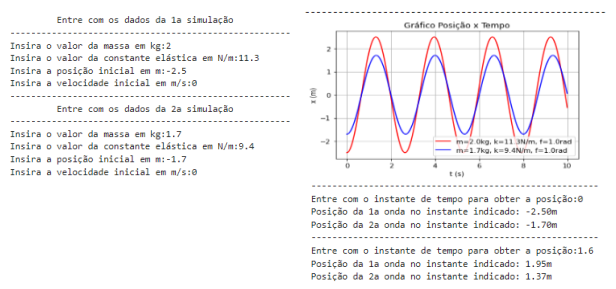

Figura 4 – Representação gráfica e valores de posição calculados para a 3ª simulação.

A figura 5 apresenta os resultados de duas oscilações com diferentes condições iniciais e parâmetros (m e k) do movimento, com a inclusão da constante de amortecimento. A figura 5a apresenta os parâmetros de entrada e as figuras 5b a 5d apresenta a comparação entre dois movimentos diferentes.

A figura 6 apresenta os resultados para posição em função do tempo para uma oscilação forçada com amortecimento e a curva de ressonância equivalente aos valores de massa do objeto, constante elástica da mola, amplitude e a frequência de oscilação da força externa.

Esses programas têm sido utilizados nas aulas da disciplina Física 2 desde do 2º semestre de 2021 e tem sido muito bem aceito pelos alunos.

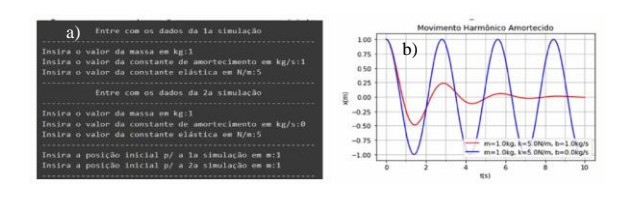

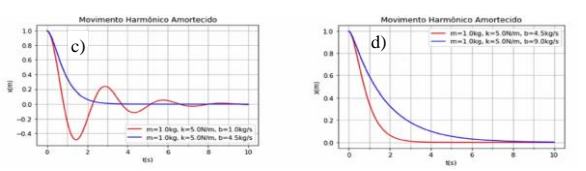

Figura 5 – Gráficos correspondentes às equações de movimento do MHA. (a) parâmetros de entrada do programa e comparação do (b) MHS com o subamortecido, (c) subamortecido com o amortecimento crítico e (d) amortecimento crítico e superamortecido.

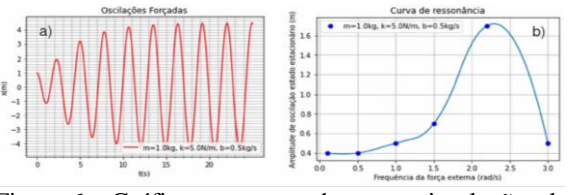

Figura 6 – Gráficos correspondentes as simulações de oscilações forçadas. (a)  $xf(t)$  e (b)  $A(\omega)$ .

# *4. Conclusões*

O objetivo dentro do contexto do desenvolvimento do projeto consistia na integração das ferramentas de programação com os conhecimentos estudados em sala de aula e na aplicação dos modelos do movimento periódico para experimentos no laboratório e aulas de teoria, a serem usados como atividades desenvolvidas pelos alunos.

Para isso foram implementados programas de simulação utilizando o Python que se mostrou muito eficiente na fixação dos conhecimentos estudados através do emprego de técnicas de análise de dados para solucionar cálculos algébricos de maior complexidade para auxiliar o entendimento dos alunos.

A programação em Python e o uso das bibliotecas disponíveis permitiram que o usuário tivesse a liberdade de mergulhar dentro do código e ajustar as configurações de acordo com as suas próprias necessidades, facilitando o uso da linguagem que está diretamente ligada ao entendimento das funções simples no procedimento de criação dos programas propostos.

# *5. Referências*

[1] HALLIDAY, David; RESNICK, Robert; WALKER, Jearl. **Fundamentos de Física, Volume 2: Gravitação, Ondas e Termodinâmica.** 10. ed. Rio de Janeiro: LTC - Livros Técnicos e Científicos Editora Ltda, 2016. [2] OLIPHANT, Travis E. et al. **Fundamental package for array computing with Python.** Numpy 1.20.3 [3] MCKINNEY, Wes, AQR Capital Management, **Pandas: a python data analysis library.**

[4] HUNTER, J. D. **"Matplotlib: A 2D Graphics**  Environment," in *Computing in Science Engineering***,** vol. 9, no. 3, pp. 90-95, May-June 2007, DOI: 10.1109/MCSE.2007.55.

#### *Agradecimentos*

Ao Centro Universitário FEI pela disponibilidade de suas instalações, equipamentos e apoio financeiro. <sup>1</sup>Aluno de IC do Centro Universitário FEI. Projeto com vigência de 10/2021 a 09/2022.